#### Chapter 10 Advanced topics in relational databases

- Security and user authorization in SQL
- Recursion in SQL
- Object-relational model
- 1. User-defined types in SQL
- 2. Operations on object-relational data
- Online analytic processing & data cubes

#### **Overview**

- **Traditional database systems are tuned to many,** small, simple queries.
- Eg: Find the price of bud in Joe*'*s bar?
- Some new applications use fewer, more timeconsuming, analytic queries.
- Eg: What are the average prices of each bar in the last 3 months? To see how the price varies by times.
- New architectures have been developed to handle analytic queries efficiently.

## OLTP

- **Most database operations involve On-Line** Transaction Processing (OLTP).
- Short, simple, frequent queries and/or modifications, each involving a small number of tuples.
- ◆ Examples: Answering queries from a Web interface, sales at cash registers, selling airline tickets.

# OLAP

- On-Line Application Processing (OLAP, or "analytic") queries are, typically:
- **Few, but complex queries --- may run** for hours.
- **Queries do not depend on having an** absolutely up-to-date database.

#### The Data Warehouse

- The most common form of data integration.
- 1. Copy sources into a single DB (warehouse) and try to keep it up-to-date.
- 2. Usual method: periodic reconstruction of the warehouse, perhaps overnight.
- 3. Complex Queries (touch large portion of data for analytic queries.)
- 4. Infrequent updates.

#### Common Architecture

- Databases at store branches handle OLTP.
- **Local store databases copied to a central** warehouse overnight.
- **Analysts use the warehouse for OLAP.**

#### Star Schemas

- A star schema is a common organization for data at a warehouse. It consists of:
- 1. Fact table : a very large accumulation of facts such as sales.

Often "insert-only."

2. Dimension tables : smaller, generally static information about the entities involved in the facts.

#### Example: Star Schema

- Record in a warehouse information about every beer sale: the bar, the brand of beer, the drinker who bought the beer, the day, the time, and the price charged.
- **The fact table is a relation:**
- Sales(bar, beer, drinker, day, time, price)

#### Example -- Continued

**The dimension tables include** information about the bar, beer, and drinker "dimensions":

Bars(bar, addr, license) Beers(beer, manf) Drinkers(drinker, addr, phone)

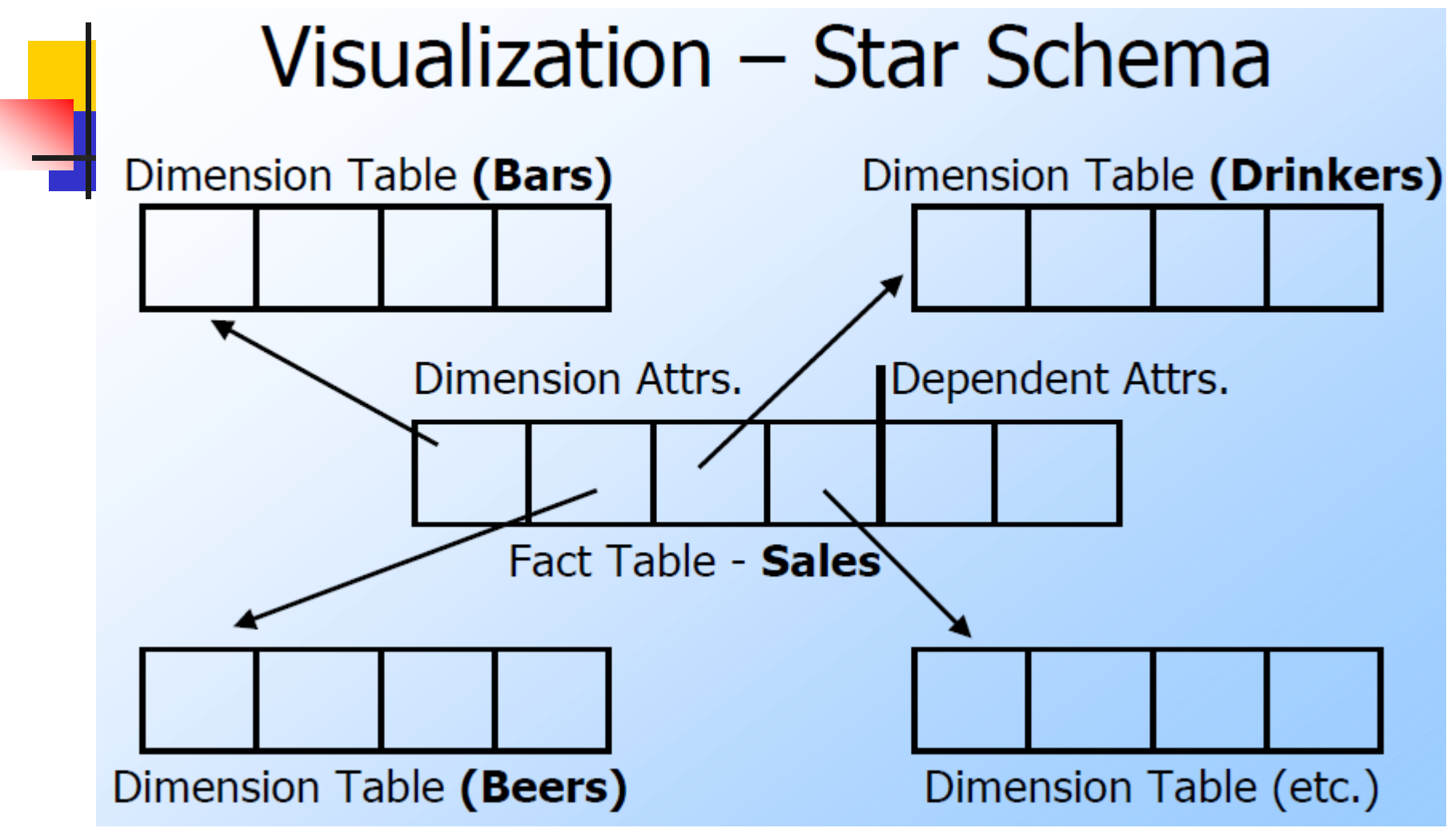

**Time dimension is very special Days(day,week,month,year)** 

Dimensions and Dependent **Attributes** 

- **Two classes of fact-table attributes:**
- 1. **Dimension** attributes : the key of a dimension table, such as bar.
- 2. **Dependent** attributes : a value determined by the dimension attributes of the tuple, such as price.

#### Dimensions Attributes

 **Hierarchy** on dimension attributes: lets dimensions to be viewed at different levels of detail

 E.g. the dimension DateTime can be used to aggregate by hour of day, date, day of week, month, quarter or year

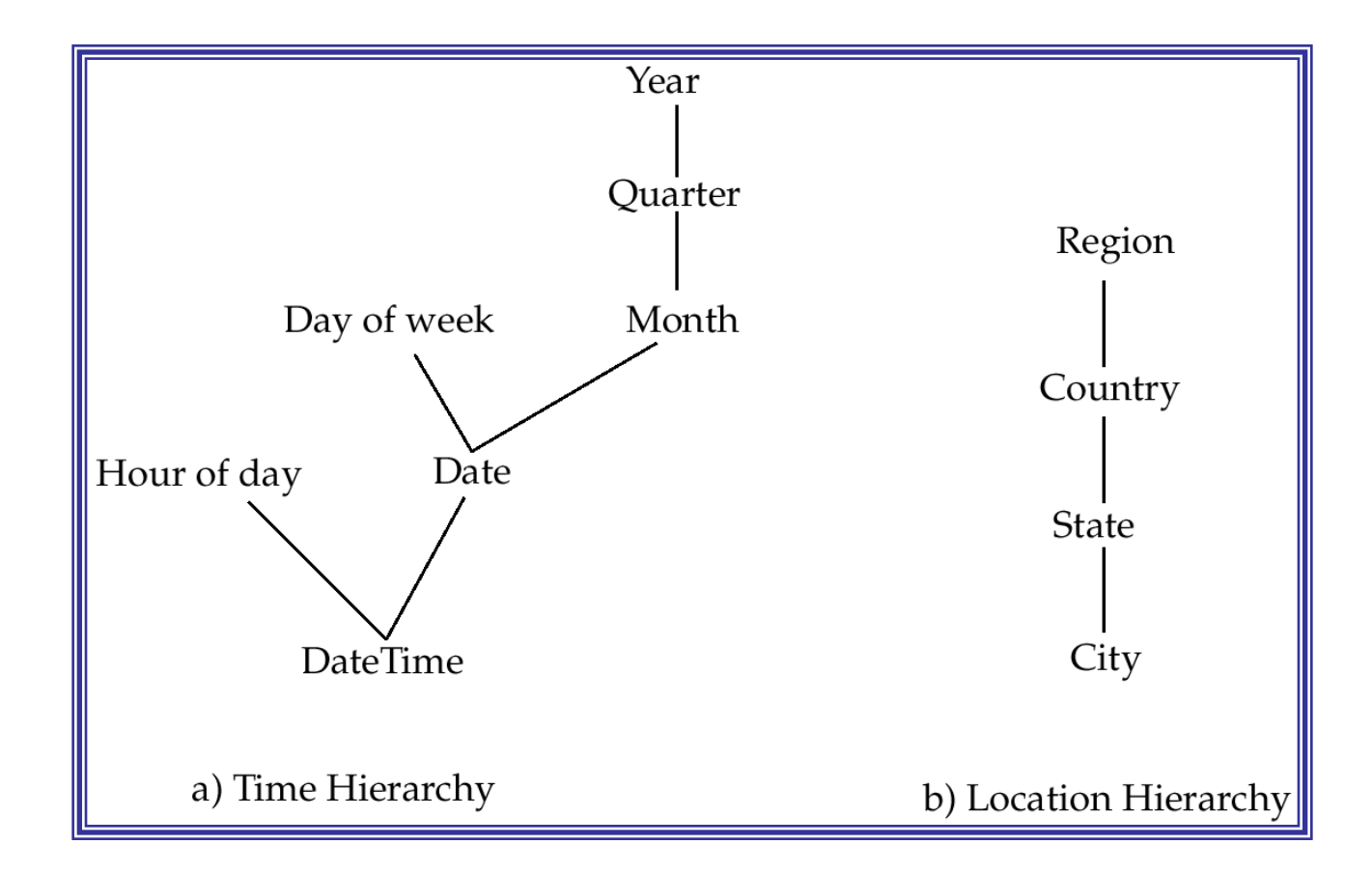

#### Example: Dependent Attribute

- **Price** is the dependent attribute.
- **IF It is determined by the combination of** dimension attributes: bar, beer, drinker, and the time (combination of day and time-of-day attributes).

Approaches to Building **Warehouses** 

- 1. ROLAP = "relational OLAP": Tune a relational DBMS to support star schemas.
- 2. MOLAP = "multidimensional OLAP": Use a specialized DBMS with a model such as the "data cube."

#### ROLAP Techniques

- 1. Bitmap indexes : For each key value of a dimension table (e.g., each beer for relation Beers) create a bit-vector telling which tuple of the fact table have that value.
- 2. Materialized views Store the answers to several useful queries (views) in the warehouse itself.

#### Bitmap Index

Sales(bar, beer, drinker, day, time, price) ■ Assume there are 4 kinds of beer, the bitmap index on Beer is 4 columns.

#### Fact Table

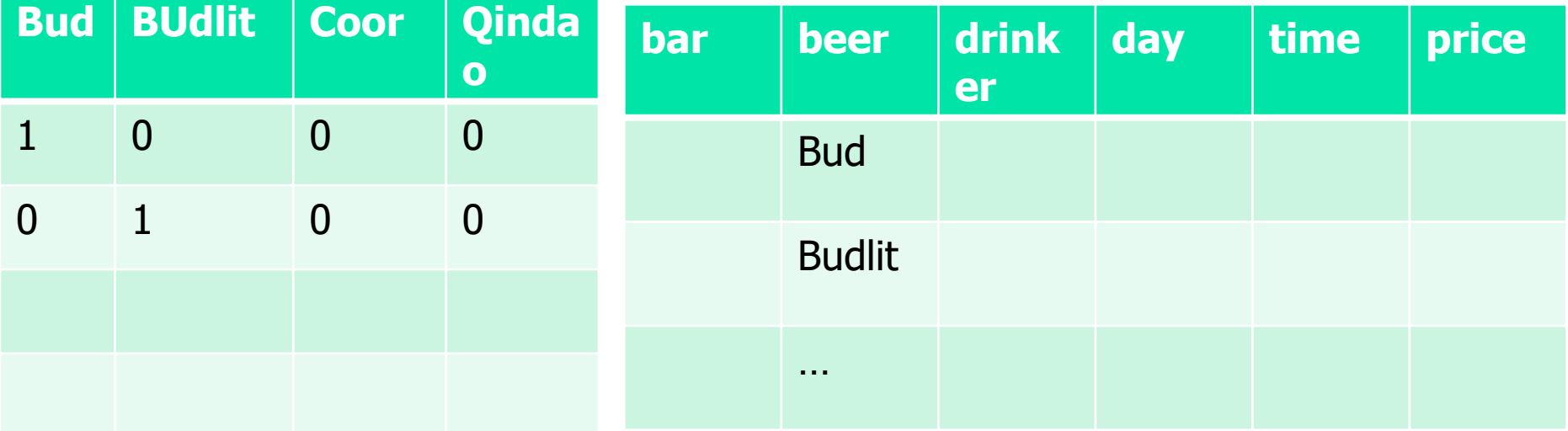

#### Typical OLAP Queries

- **DUAP** queries begin with a "star join": the natural join of the fact table with all or most of the dimension tables.
- **Example:**
- SELECT \*

FROM Sales, Bars, Beers, Drinkers

WHERE Sales.bar = Bars.bar AND

Sales.beer = Beers.beer AND

Sales.drinker = Drinkers.drinker;

#### Typical OLAP Queries (cont.)

- The typical OLAP query will:
- 1. Start with a star join.
- 2. Select for interesting tuples, based on dimension data.
- 3. Group by one or more dimensions.
- 4. Aggregate certain attributes of the result.

#### Example: OLAP Query

For each bar in Palo Alto, find the total sale of each beer manufactured by Anheuser-Busch.

- 2. Filter:  $addr = "Palo Alto" and manf =$ "Anheuser-Busch".
- 3. Grouping: by bar and beer.
- 4. Aggregation: Sum of *price*.

#### Example: In SQL

SELECT bar, beer, SUM(price) FROM Sales NATURAL JOIN Bars NATURAL JOIN Beers WHERE addr = 'Palo Alto' AND manf = 'Anheuser-Busch' GROUP BY bar, beer;

#### Using Materialized Views

- A direct execution of this query from Sales and the dimension tables could take too long.
- **If we create a materialized view that** contains enough information, we may be able to answer our query much faster.

#### Example: Materialized View

- Which views could help with our query? Key issues:
	- 1. It must join Sales, Bars, and Beers, at least.
	- 2. It must group by at least bar and beer.
	- 3. It must not select out Palo-Alto bars or Anheuser-Busch beers.
	- 4. It must not project out *addr* or *manf*.

#### Example --- Continued

**Here is a materialized view that could help:** CREATE VIEW BABMS(bar, addr, beer, manf, sales) AS (SELECT bar, addr, beer, manf, SUM(price) as sales FROM Sales NATURAL JOIN Bars NATURAL JOIN Beers GROUP BY bar, addr, beer, manf); Since bar -> addr and beer -> manf, there is no real grouping. We need addr and manf in the SELECT.

#### Example --- Concluded

**using the materialized view BABMS:** 

 SELECT bar, beer, sales FROM BABMS WHERE addr = 'Palo Alto' AND manf = 'Anheuser-Busch';

#### MOLAP and Data Cubes

- Keys of dimension tables are the dimensions of a hypercube.
	- Example: for the Sales data, the four dimensions are bar, beer, drinker, and time.
- Dependent attributes (e.g., price) appear at the points of the cube.

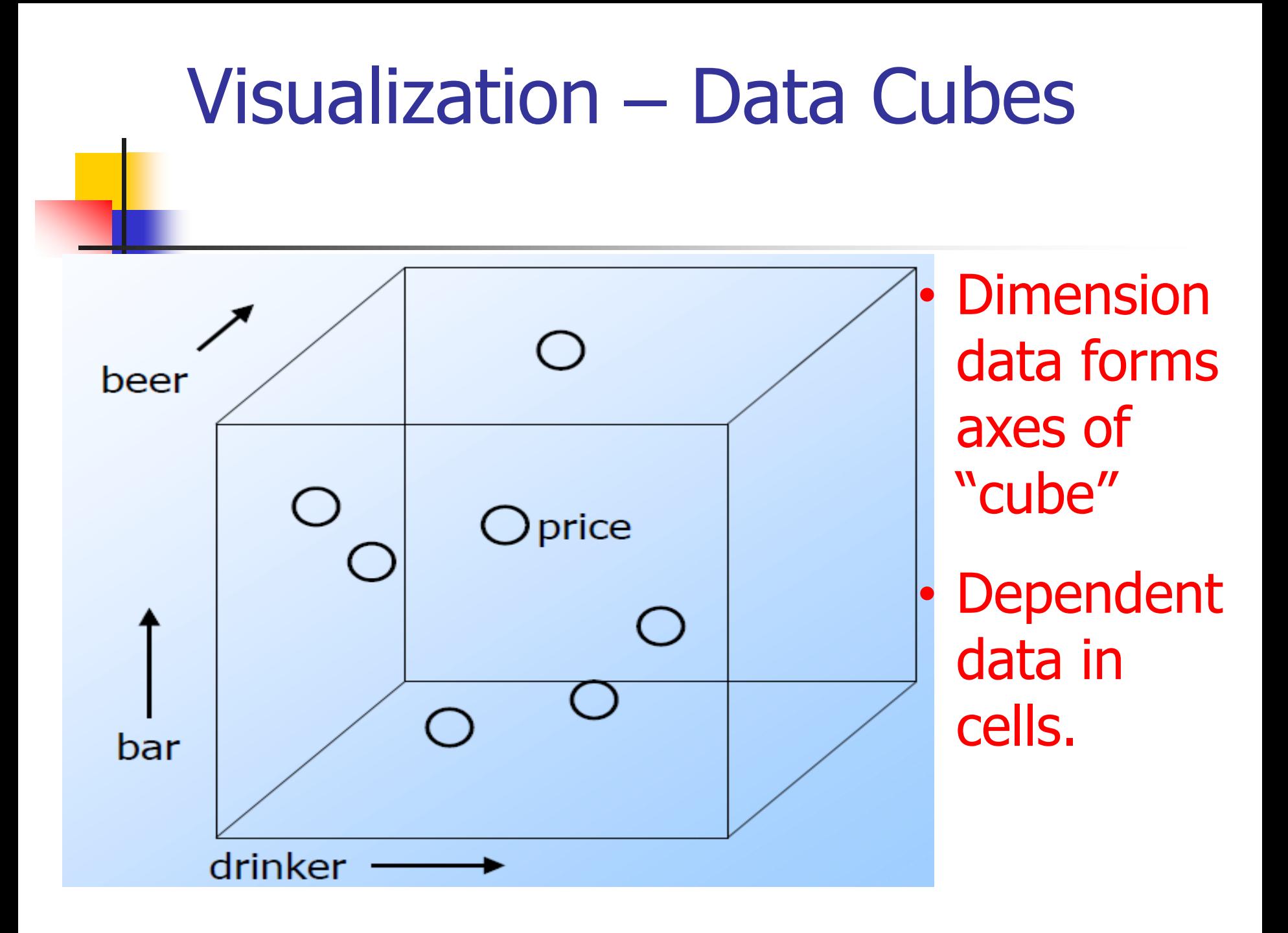

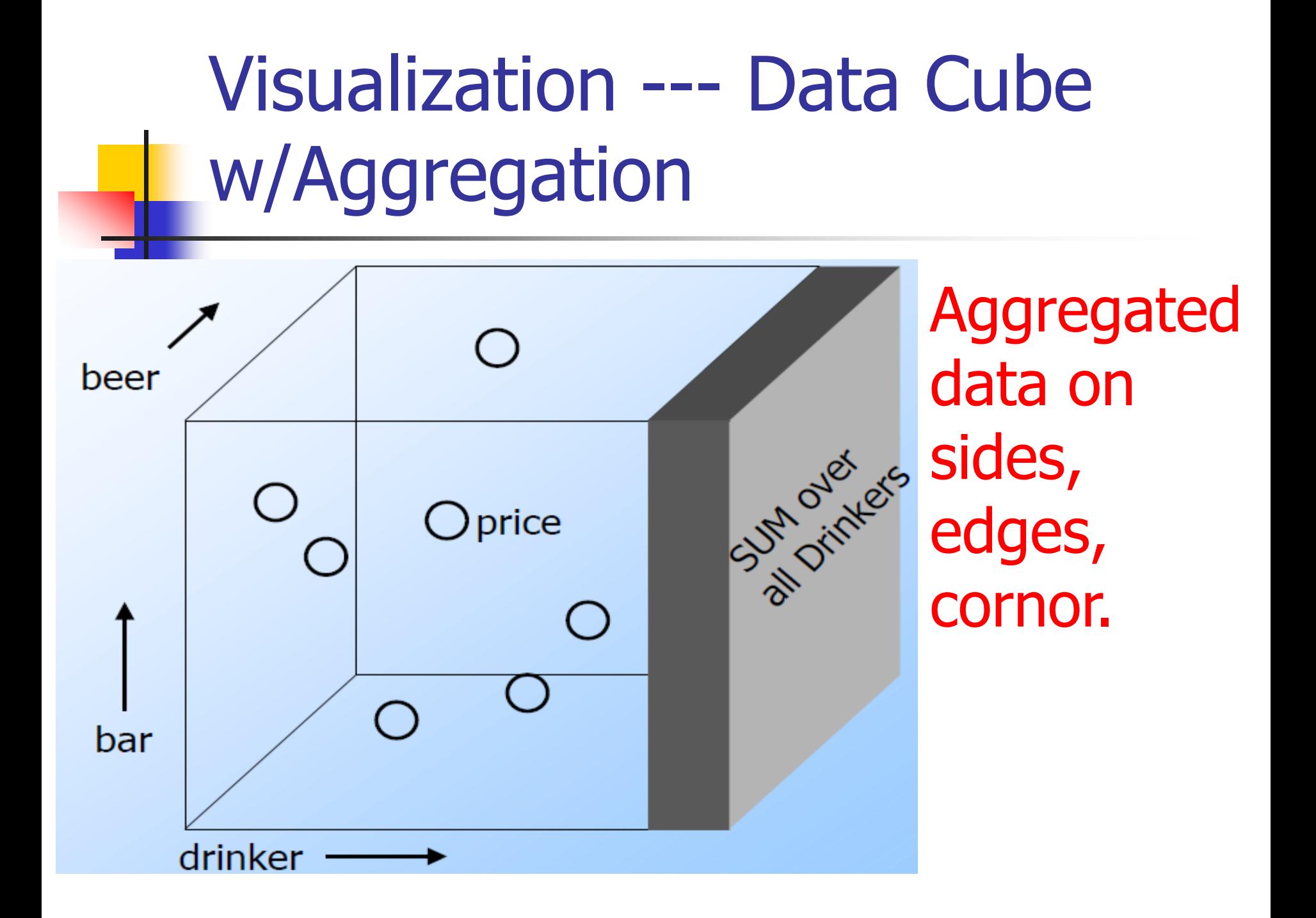

#### Example: Data Cube

Data cube with multiple dimensions, for example:

- **4-dimensional Sales cube includes the** sum of price over each bar, each beer, each drinker, and each time unit (perhaps days).
- **How to show it?**
- **How to show those aggregated values?**

#### Structure of the Cube

- Think of each dimension as a component of a tuple
- Sales('joe'sbar','Bud','Mary',2013-05-27)
- **Think of each dimension as having an additional** value  $*$ . A point with one or more  $*$ 's in its coordinates aggregates over the dimensions with the  $*$ 's.

Sales("Joe's Bar" , "Bud", \*, \*) holds the sum, over all drinkers and all time, of the Bud consumed at Joe's.

#### Drill-Down

- **Drill-down = "de-aggregate" = break an** aggregate into its constituents.
- **Example: having determined that Joe's** Bar sells very few Anheuser-Busch beers, break down his sales by particular A.-B. beer.

### Roll-Up

- Roll-up  $=$  aggregate along one or more dimensions.
- **Example: given a table of how much** Bud each drinker consumes at each bar, roll it up into a table giving total amount of Bud consumed by each drinker.

#### Example: Roll Up and Drill Down

\$ of Anheuser-Busch by drinker/bar

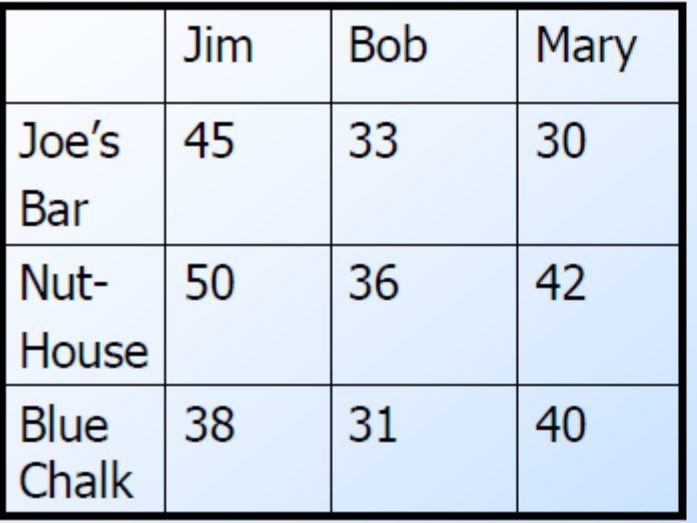

\$ means the price charged.

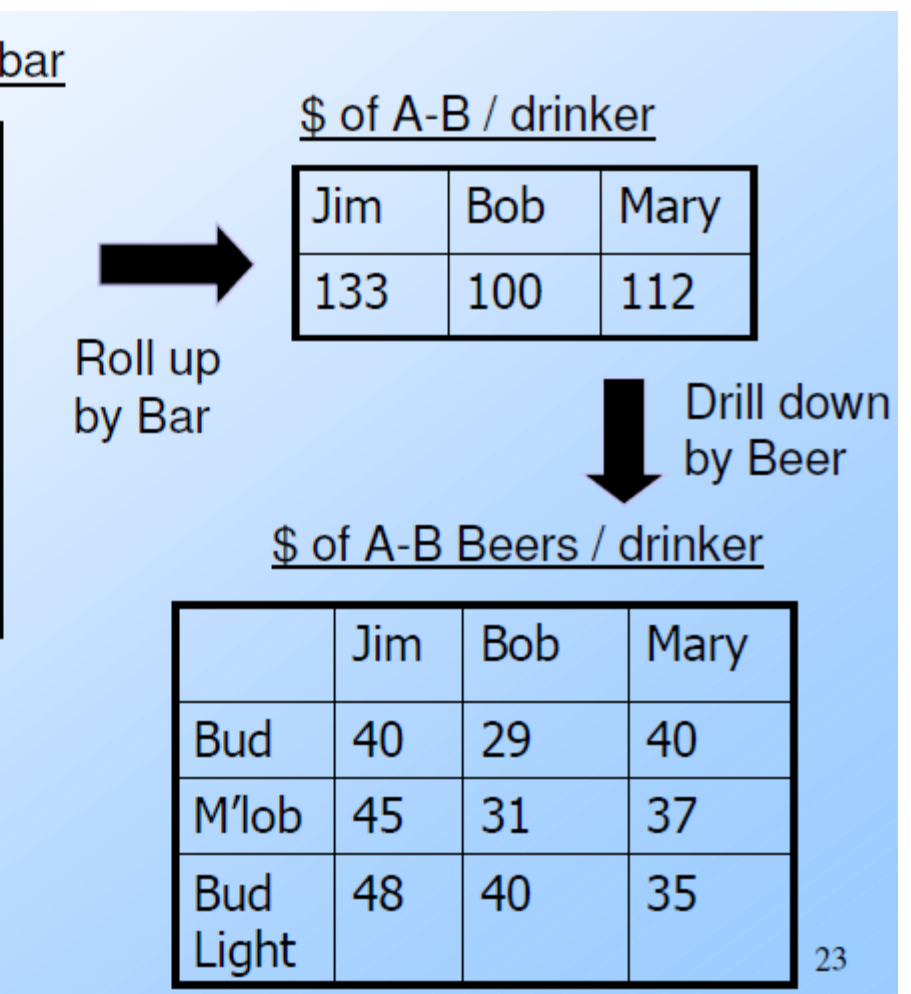

#### Examples: Roll Up

Select manf, bar, drinker, sum(price) From sales natural join beers Group by manf, bar, drinker;

Select manf, drinker, sum(price) From sales natural join beers Group by manf, drinker;

#### Example: Drill Down (cont.)

Select manf, drinker, sum(price) From sales natural join beers Group by manf, drinker;

Select manf, beer, drinker, sum(price) From sales natural join beers Group by manf, beer, drinker;

The general form of "slicing and dicing"

- Slicing: focusing on particular one dimension with fixed value.
- Dicing: focusing on particular partitions along one or more dimensions.

Select < *grouping attributes and aggregations* From <fact table joined with some dimension tables>

Where< certain attributes are constant> Group by < *grouping attributes*>;

#### Same example

\$ of Anheuser-Busch by drinker/bar

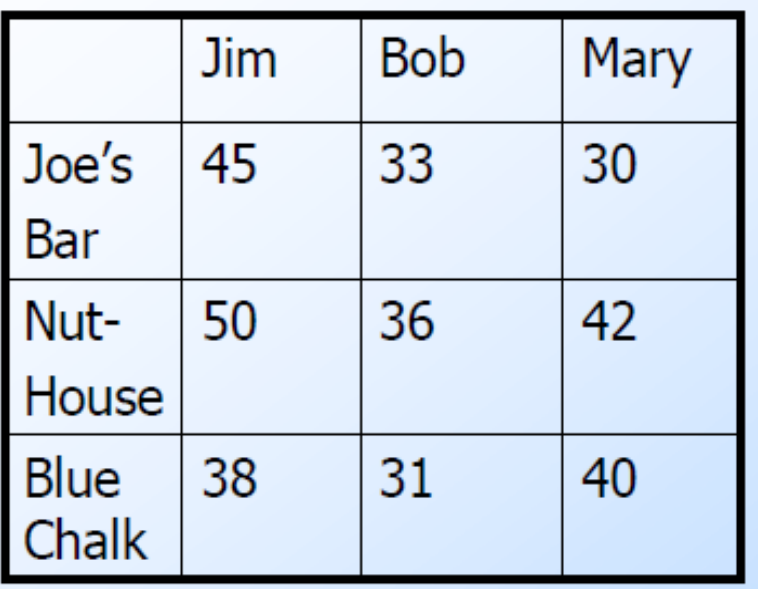

#### \$ of A-B / drinker **Jim Bob** Mary 133 100 112 Roll up Drill down by Bar by Beer \$ of A-B Beers / drinker **Bob** Mary Jim **Bud** 40 29 40 M'lob 45 31 37 35 40 **Bud** 48 Light 23

#### Examples: Slicing

Select manf, bar, drinker, sum(price) From sales natural join beers Group by manf, bar, drinker;

Select bar, drinker, sum(price) From sales natural join beers Where manf='Anheuse-Busch' Group by bar, drinker;

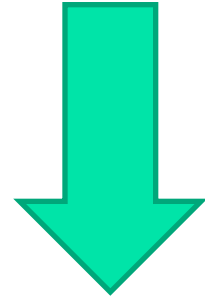

#### Example: Dicing

Find the sales of those bar located in Palo Alto and sold beers from manufacture of "A-B":

Select bar, drinker, sum(price)

From sales natural join beers natural join bars Where manf='Anheuse-Busch' and addr='Palo Alto'

Group by bar, drinker;

The cube operator in SQL --with cube

Select dimension-attributes From tables Where conditions

Group by dimension-attributes with cube

■ Add to results: faces, edges and corner of cube using null value.

## The cube operator in SQL **Examples**

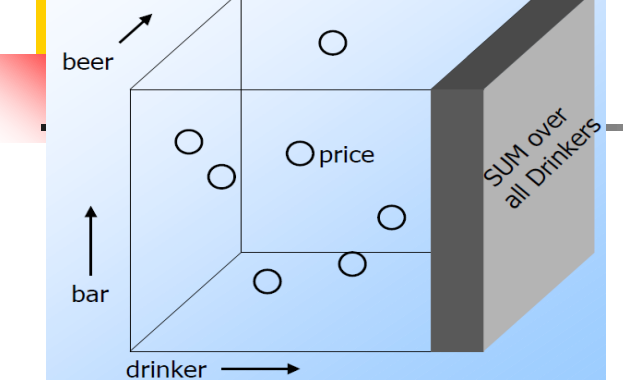

- (Jim,Joe'sbar,Bud,10)
- (Jim, null, Bud, 20)
- (Jim, Joe'sbar, null, 45)
- (null, Joesbar, Bud,55)
- $(Jim, null, null, 133)$
- (null,Joesbar,null,80)
- (nill,null,Bud,80)

…

(null, null, null,345 )

- Construct a materialized view that is data cube
- Create materialized view salesCube as
- Select drink,bar,beer, sum(price)
- From sales
- Group by drink,bar,beer WITH CUBE;

Null is used to indicate a rolled-up dimension, similar as \*

#### SQL: Cube Operator

 The **cube** operation computes union of **group by**'s on every subset of the specified attributes

**E.g. consider the query** 

**select** drinker, bar, beer, **sum**(price) **from** sales **group by** drinker, bar, beer **with cube**

- This computes the union of eight different groupings of the *sales* relation:
- { (drinker, bar, beer), (drinker, bar), (drinker, beer),  $(bar, beer), (drinker), (bar), (beer), ()$

where ( ) denotes an empty **group by** list.

For each grouping, the result contains the null value for attributes not present in the grouping.

The cube operator in SQL --with rollup

Select dimension-attributes From tables Where conditions Group by dimension-attributes with rollup The cube operator in SQL (example)

Create materialized view salesRollup as Select drink,bar,beer, sum(price) From sales Group by drink,bar,beer WITH ROLLUP;

Part of the

data cube

Will contain tuples: (Jim, Joe'sbar, Bud, 20) (Jim, Joe'sbar, null, 45) (Jim, null,null,133) (null,null,null, 345)

## SQL : Cube operator with Rollup

- The **rollup** construct generates union on every prefix of specified list of attributes
- $\blacksquare$  E.g.

**select** drinker, bar, beer, **sum**(price) from sales **group by** drinker, bar, beer **with Rollup**

Generates union of four groupings:

 $\{$  (drinker, bar, beer), (drinker, bar), (drinker), ()  $\}$ 

 Rollup can be used to generate aggregates at multiple levels of a hierarchy.

Classroom Exercises --mydbdata (online)

- **create table students** (sid int primary key, name char[10],dept char[2],age int default 20);
- **n** create table courses (cid int primary key, cname text, spring boolean, teacher char[10]);
- **create table teachers (teacher char [10]** unique,dept char[2]);
- **n** create table sc (sid int, cid int, teacher char [10], grade int); --a fact table (three dimensions)

#### Classroom Exercises:

- **Find students information who take a** course in autumn and the teacher from 'cs'
	- **Find the average grade for each student's** dept and each course
	- $\blacksquare$  Roll up to find the average grade for each course
	- **Drill down to see** *each students*
	- Slice the average score for  $C++$

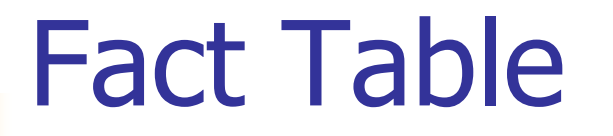

Create view fact as Select **sid,cid,dept, grade**  from sc natural join teachers Group by sid,cid,dept; --here dept is from the teacher

Find the average grade for each dept according to their students grade.

Select students.dept,avg(grade) From fact, students Where fact.sid=students.sid Group by students.dept;

Find the average grade for each dept according to the courses.

Select dept,avg(grade) From fact Group by dept;

#### With Cube

Select sid,cid,avg(grade) from fact group by sid,cid with cube

create view scube as

select sid,cid,avg(grade) from fact group by sid,cid

#### union

select sid,null,avg(grade) from fact group by sid union

select null,cid,avg(grade) from fact group by cid union

select null,null,avg(grade) from fact;

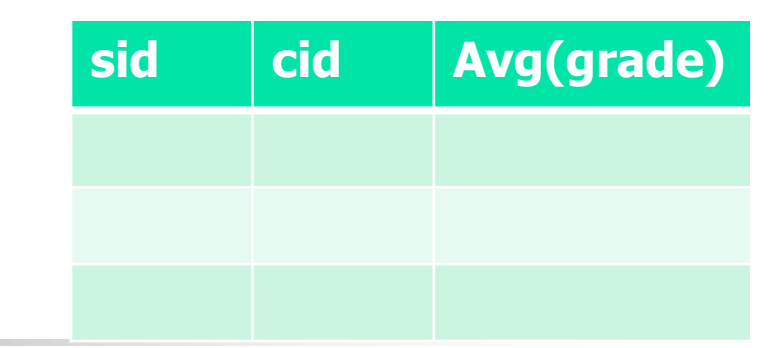

#### Queries to scube

◆ Learn the average grade of each students.

◆ Learn the average grade of each

courses.

◆ Learn the average grade of students of all the courses taken.

Select sid,cid,avg(grade) from fact group by sid,cid with RollUp

create view srollup as

With RollUp

select sid,cid,avg(grade) from fact group by sid,cid

union

select sid,null,avg(grade) from fact group by sid union

select null,null,avg(grade) from fact;

### Number of tuples in scube and srollup

- Select count( $*$ ) from fact;
- Select count(distinct sid) from fact;
- Select count(distinct cid) from fact;

- $\blacksquare$  Select count(\*) from scube;
- Select count( $*$ ) from srollup;

## Create three dimensional data cube

#### Select sid,cid,dept,avg(grade) from fact group by sid,cid,dept with cube

#### Chapter Summary

- **Privileges & Grant diagrams**
- **SQL Recursive Queries**
- Object-relational model
- UDT
- OLAP:

star schemas, rollup, drill-down, slicing, dicing and cube operator